# **MIPS Instruction Set**

## **Arithmetic Instructions**

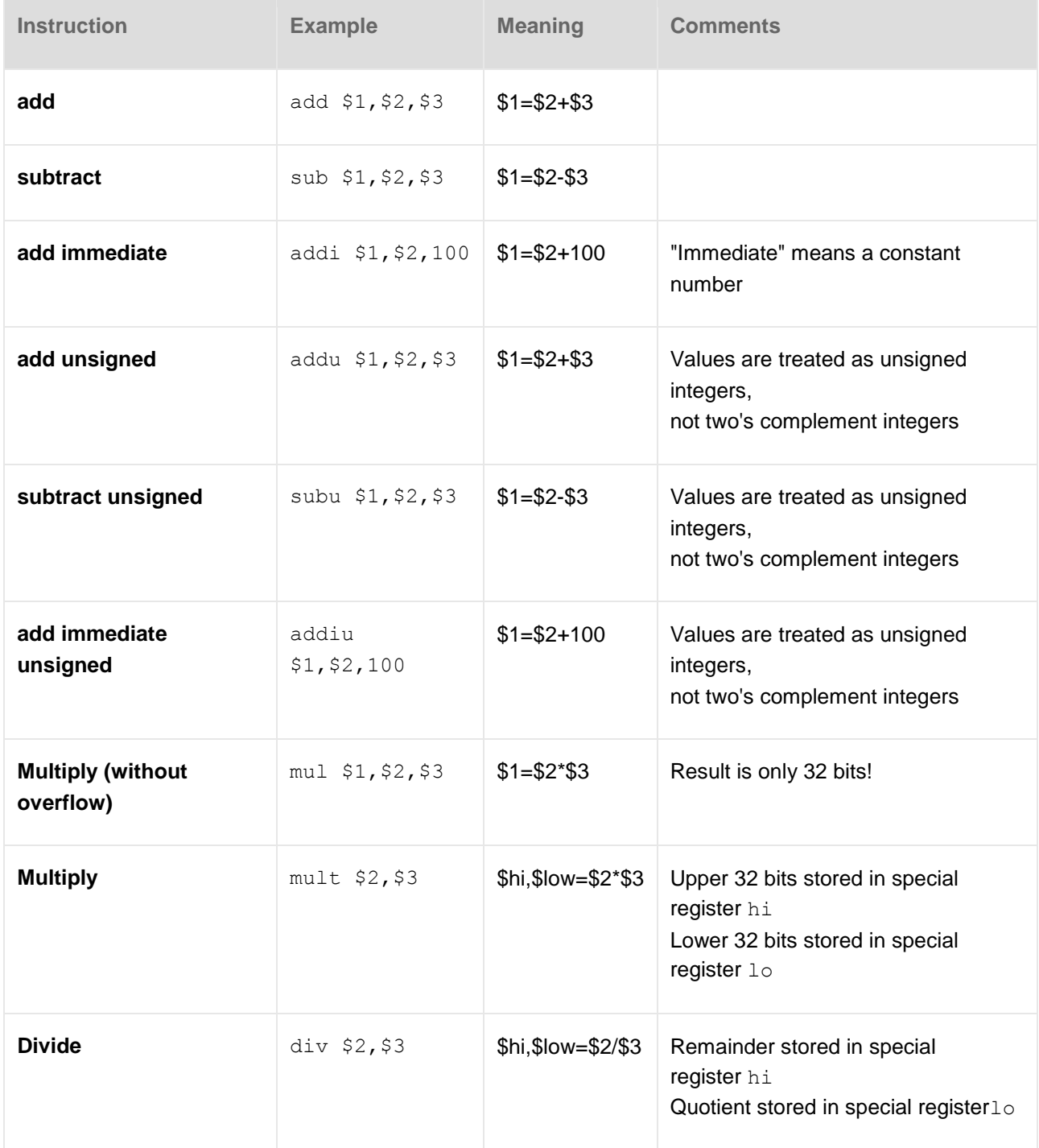

## **Logical**

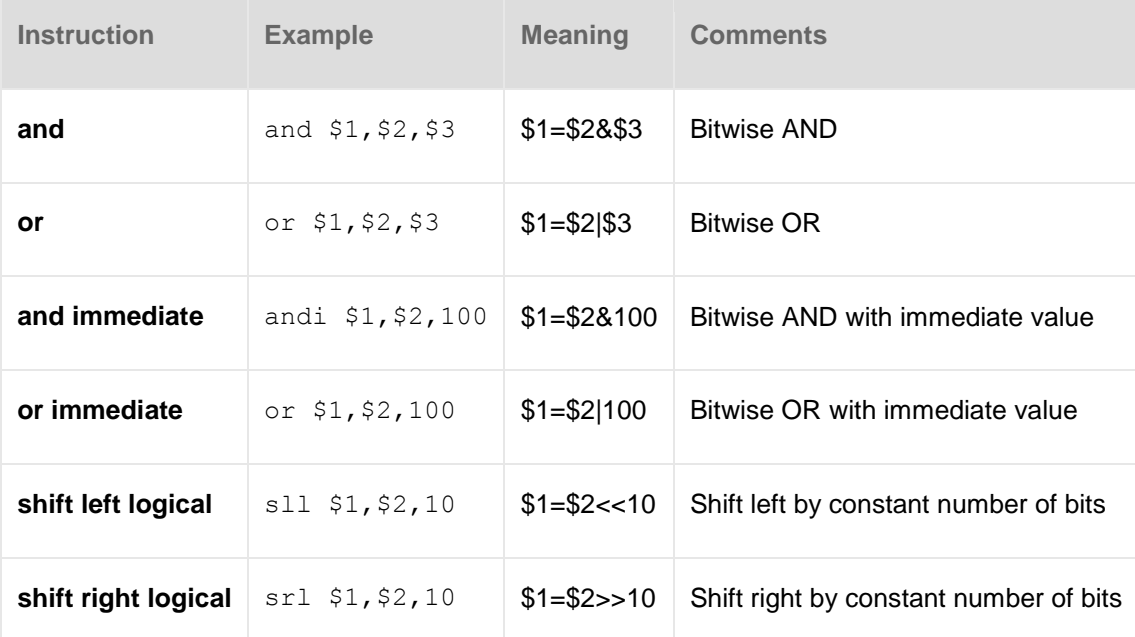

### **Data Transfer**

**Contract Contract Contract** 

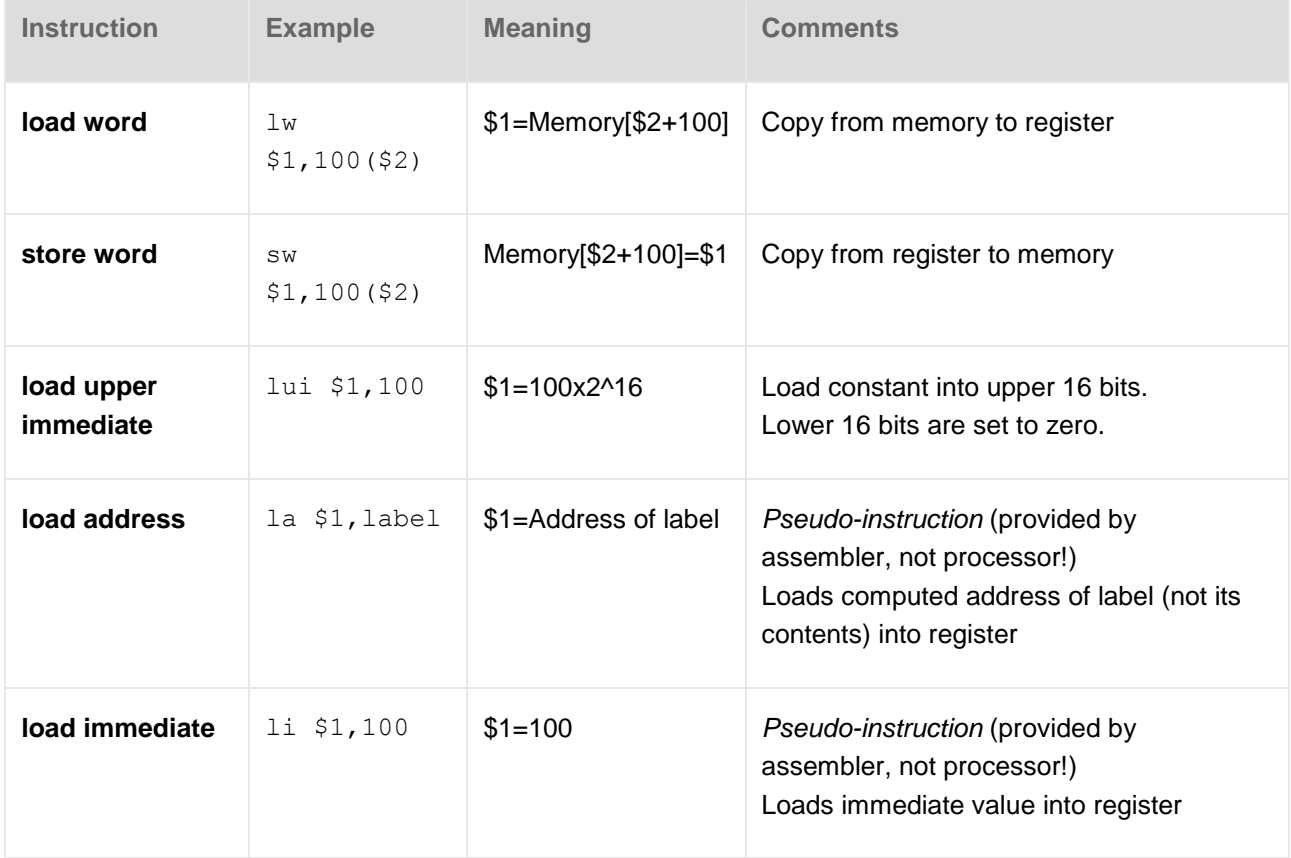

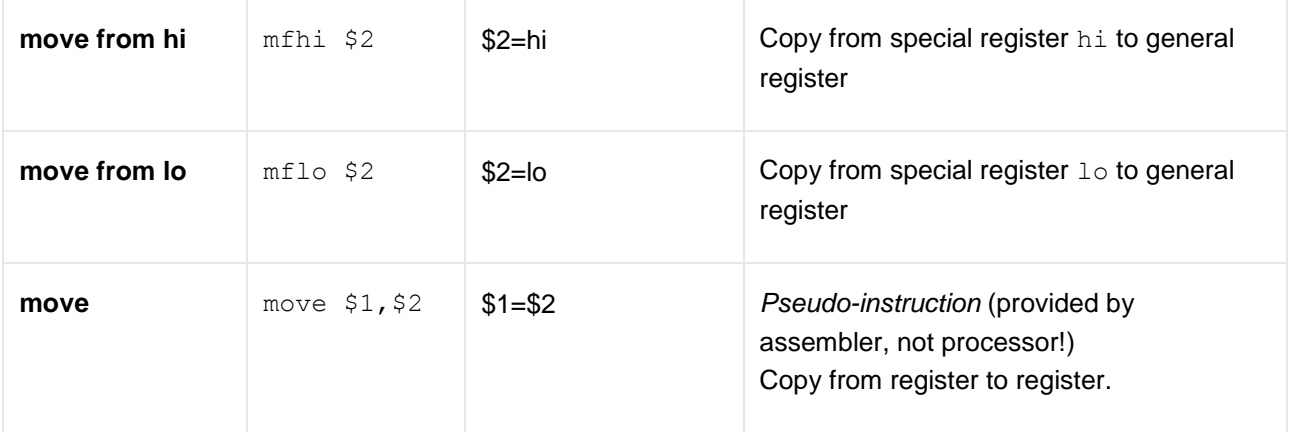

#### **Conditional Branch**

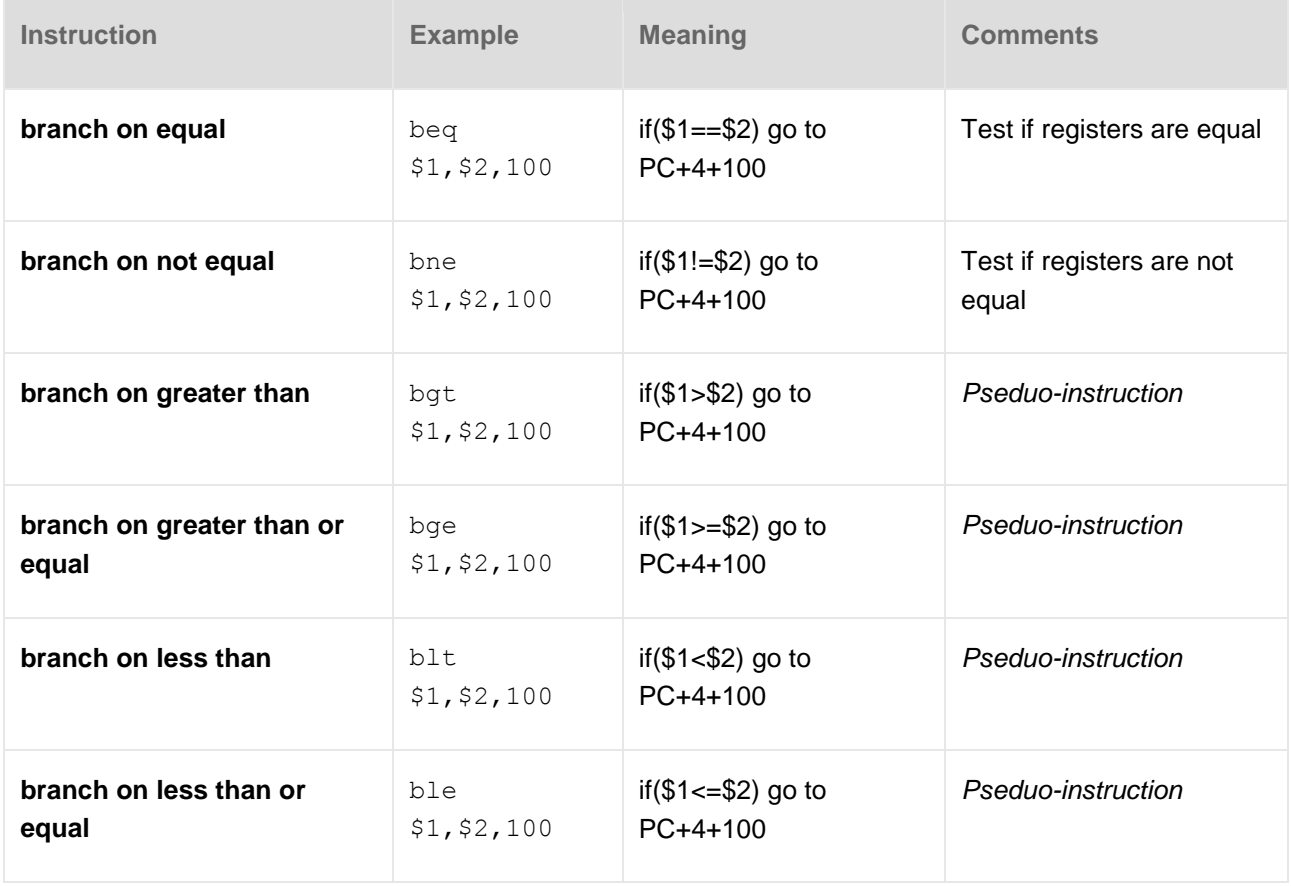

#### **Comparison**

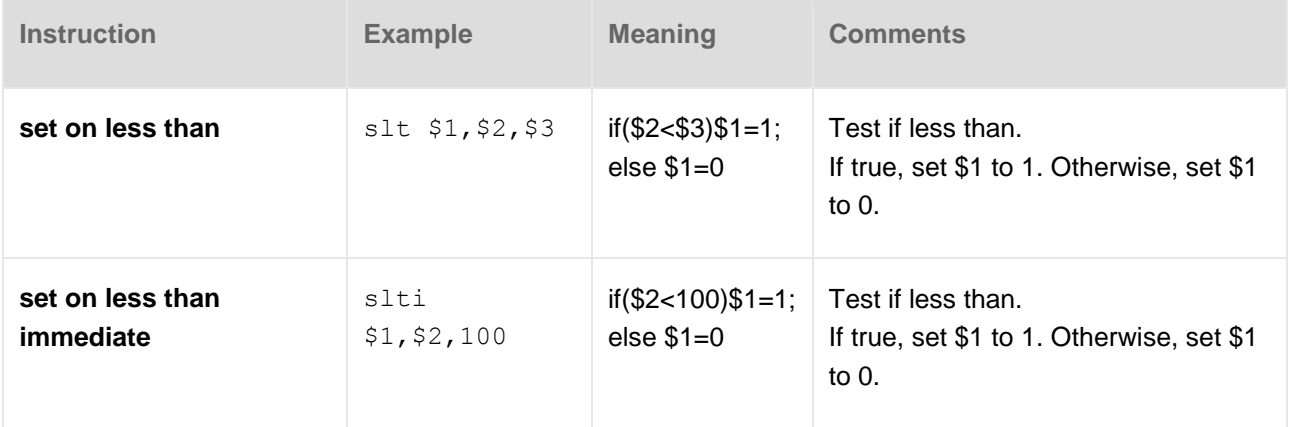

## **Unconditional Jump**

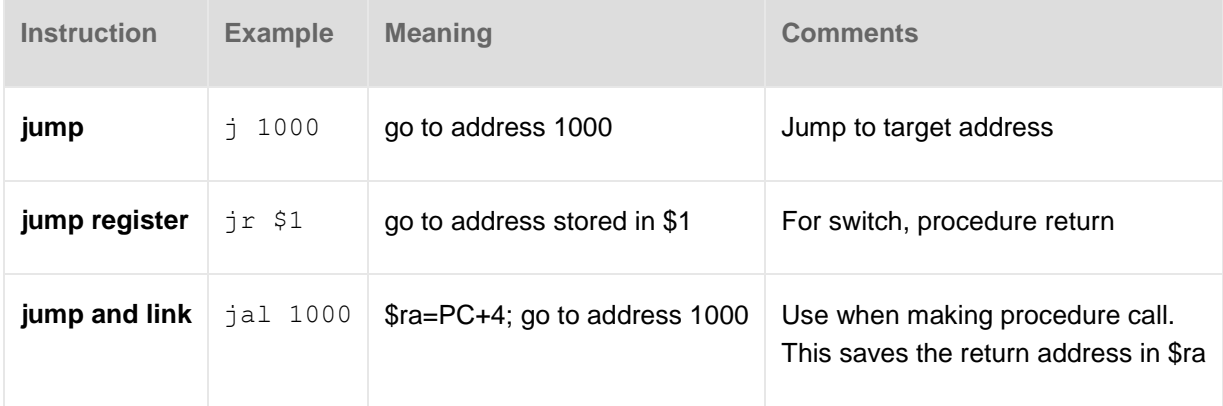

## **System Calls**

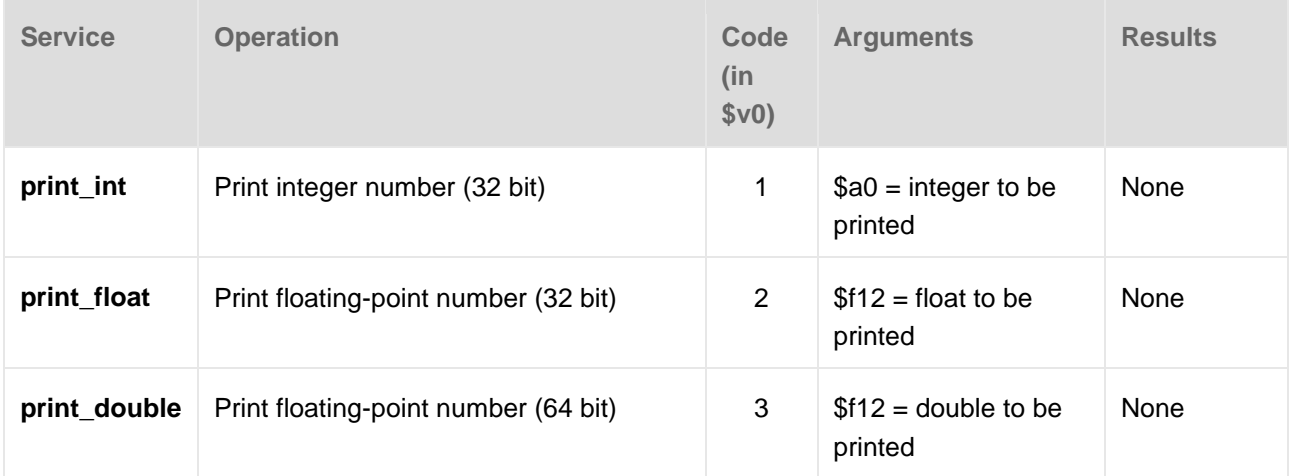

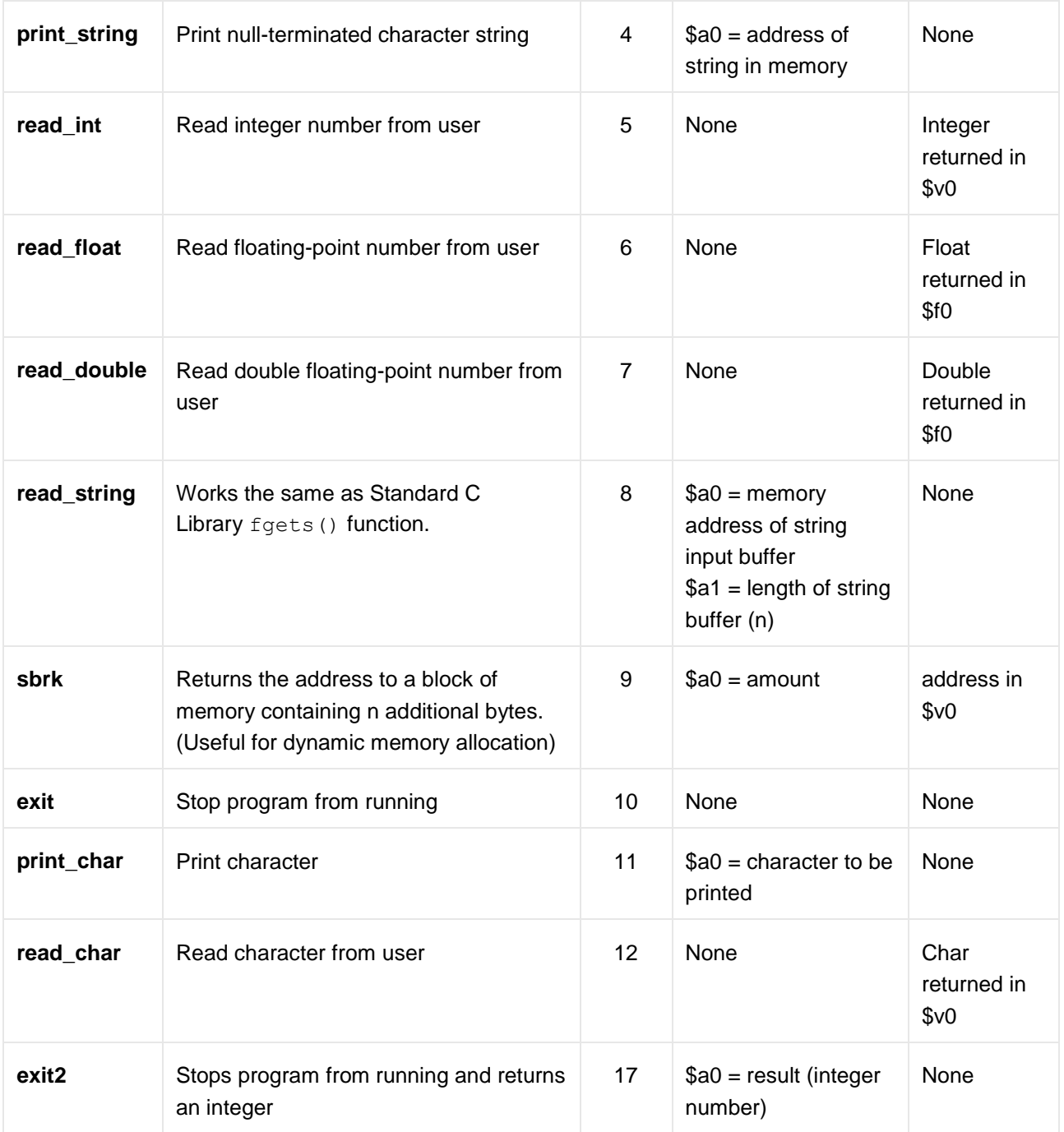

## **Assembler Directives**

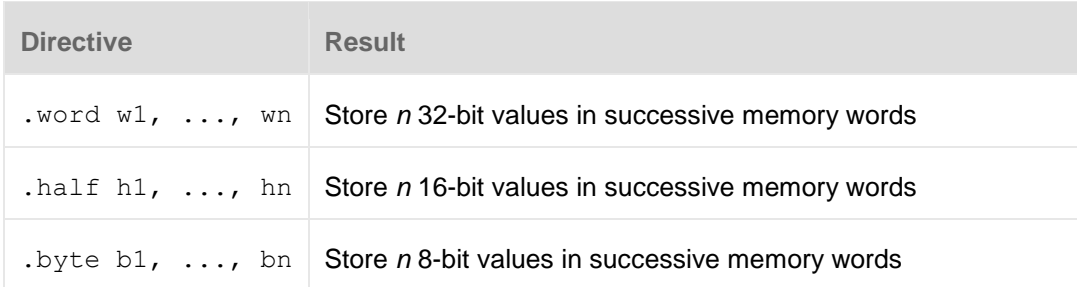

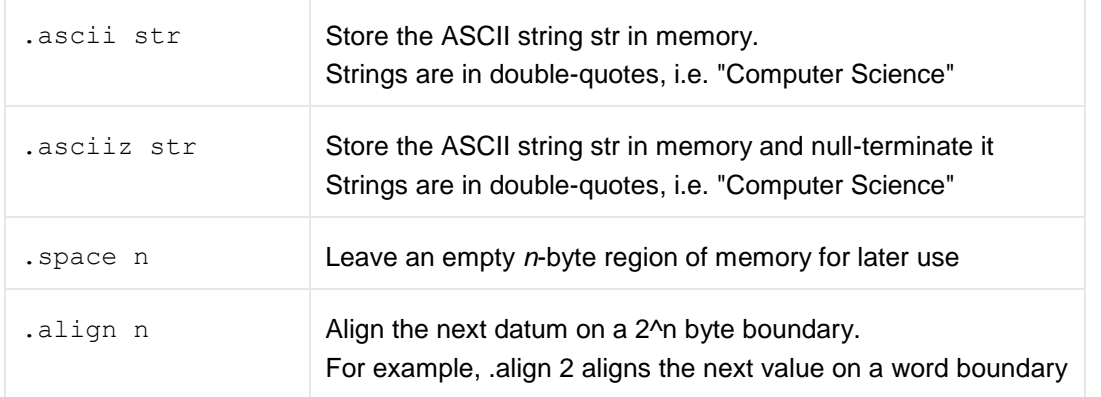

### **Registers**

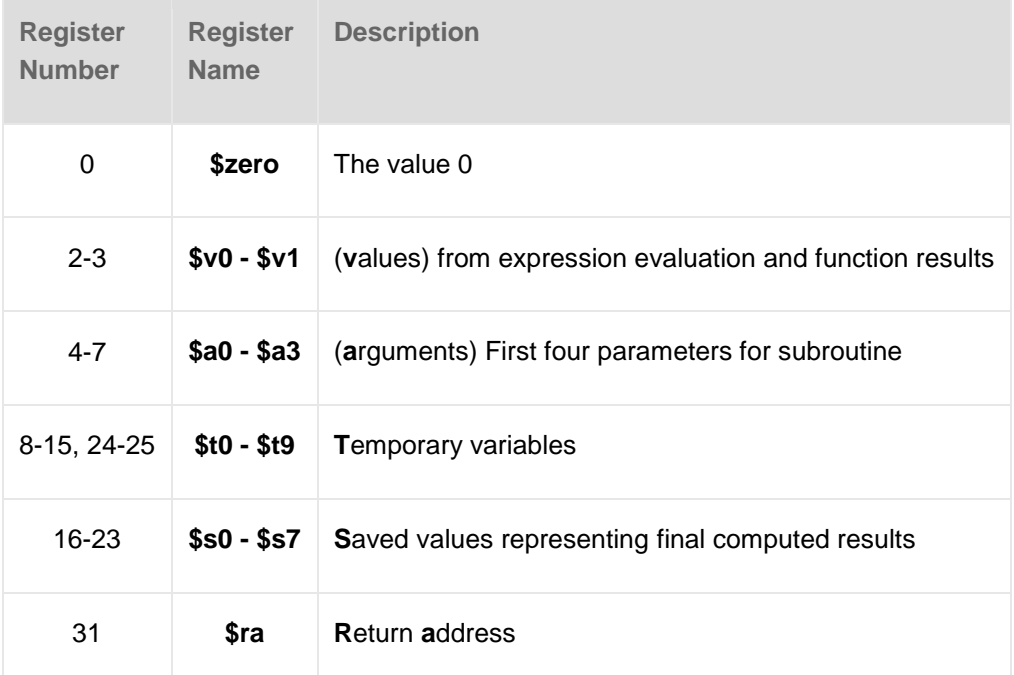